## Advanced Programming Handout 11

Programming With Streams (SOE Chapter 14)

#### Streams

- A *stream* is an infinite sequence of values.
- We could define a special data type for them:

data Stream a = a :^ Stream a

- but in practice it's easier to use conventional lists, ignoring [], so that we can reuse the many operations on lists.
- **Streams are often defined recursively, such as:**  $twos = 2 : twos$
- **By calculation:**

twos  $\rightarrow$  2 : twos  $\rightarrow$  2 : 2 : twos  $\rightarrow$  2 : 2 : 2 : twos  $\rightarrow$  ...

- $\blacksquare$  This calculation does not terminate  $-$  yet it is not the same as  $\Box$ , in that it yields useful information.
- **[** Another example: numsfrom  $n = n :$  numsfrom  $(n+1)$  ]

### Lazy Evaluation

- Two ways to calculate "head twos":
	- head twos head twos  $\rightarrow$  head (2 : twos)  $\rightarrow$  head (2 : twos)  $\rightarrow$  2  $\rightarrow$  head (2 : 2 : twos)  $\rightarrow$  head (2 : 2 : 2 : twos) …
- One strategy terminates, the other doesn't.
- *Normal order* calculation guarantees finding a terminating sequence *if one exists.*
- Normal order calculation: always choose the outermost calculation (e.g.: unfolding "head" above instead of unfolding "twos").
- Also called *lazy evaluation,* or *non-strict* evaluation.
- **I** (In contrast to *eager* or *strict* evaluation.)

#### Example: Fibonacci Sequence

**Nell-known sequence:** 1, 1, 2, 3, 5, 8, 13, 21, 34, 55, 89, …

 $\blacksquare$  Here is a Haskell program that mimics the mathematical definition:

```
fib 0 = 1fib 1 = 1fib n = fib (n-1) + fib (n-2)
```
- **Unfortunately, this program is** *terribly inefficient* (perform the calculation to see this). Indeed, it has an exponential blow-up.
- **Perhaps surprisingly, it is more efficient to create the** infinite stream of Fibonacci numbers first, then select to the one we need.

### Fibs, cont'd

Note this relationship:

fibs 1 1 2 3 5 8 13 21 34 + tail fibs 1 2 3 5 8 13 21 34 55 -------------------------------------------------------- tail (tail fibs) 2 3 5 8 13 21 34 55 89 ■ This is easily transcribed into Haskell: fibs  $= 1 : 1 : add$  fibs (tail fibs) where  $add = zipWith (+)$ **And then finally:** fib  $n =$  fibs  $\mathsf{II}$  n tail (tail fibs)

# Chasing One's Tail

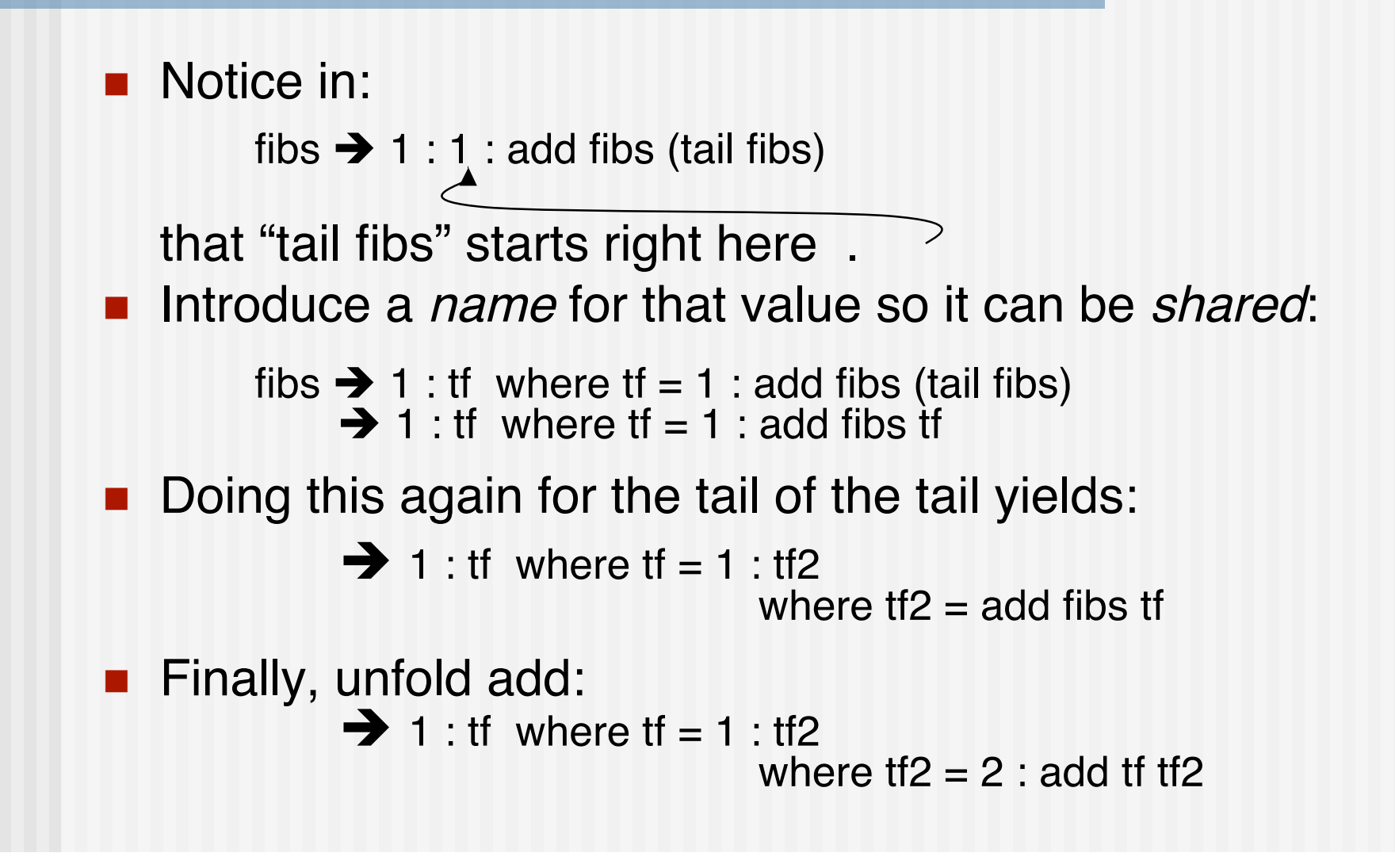

## Garbage Collection

■ Because of sharing, exponential blowup is avoided.

 $\blacksquare$  In a few more steps we have:

```
fibs \rightarrow 1 : tf
where tf = 1 : tf2where tf2 = 2 : tf3where t = 3 : add t = 2 t = 3
```
Now note that "tf" is only used in one place, and thus might as well be eliminated, yielding:

> $\rightarrow$  1 : 1 : tf2 where  $tf2 = 2 : tf3$ where  $t = 3 : add t = 2 t$

**Think of this as "garbage collection" of names.** 

### Stream Diagrams

- **An alternative** (perhaps better) way to depict sharing is graphically using a stream diagram.
- Another example: client-server interactions.

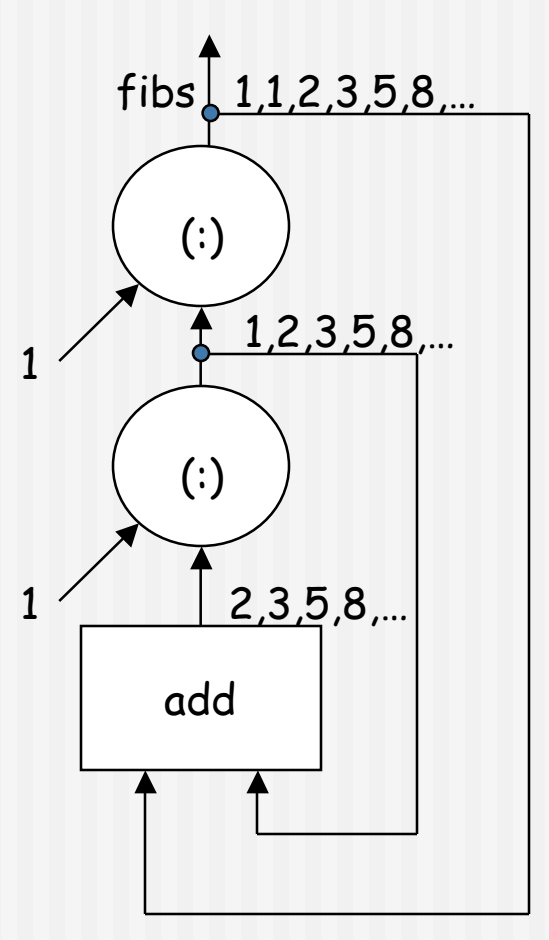